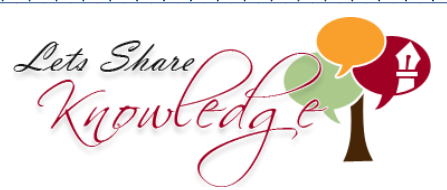

**WORKSHEET#2**

**Put > , < or = between the fractions to show if one is greater than, less than or equal to the other fraction.**

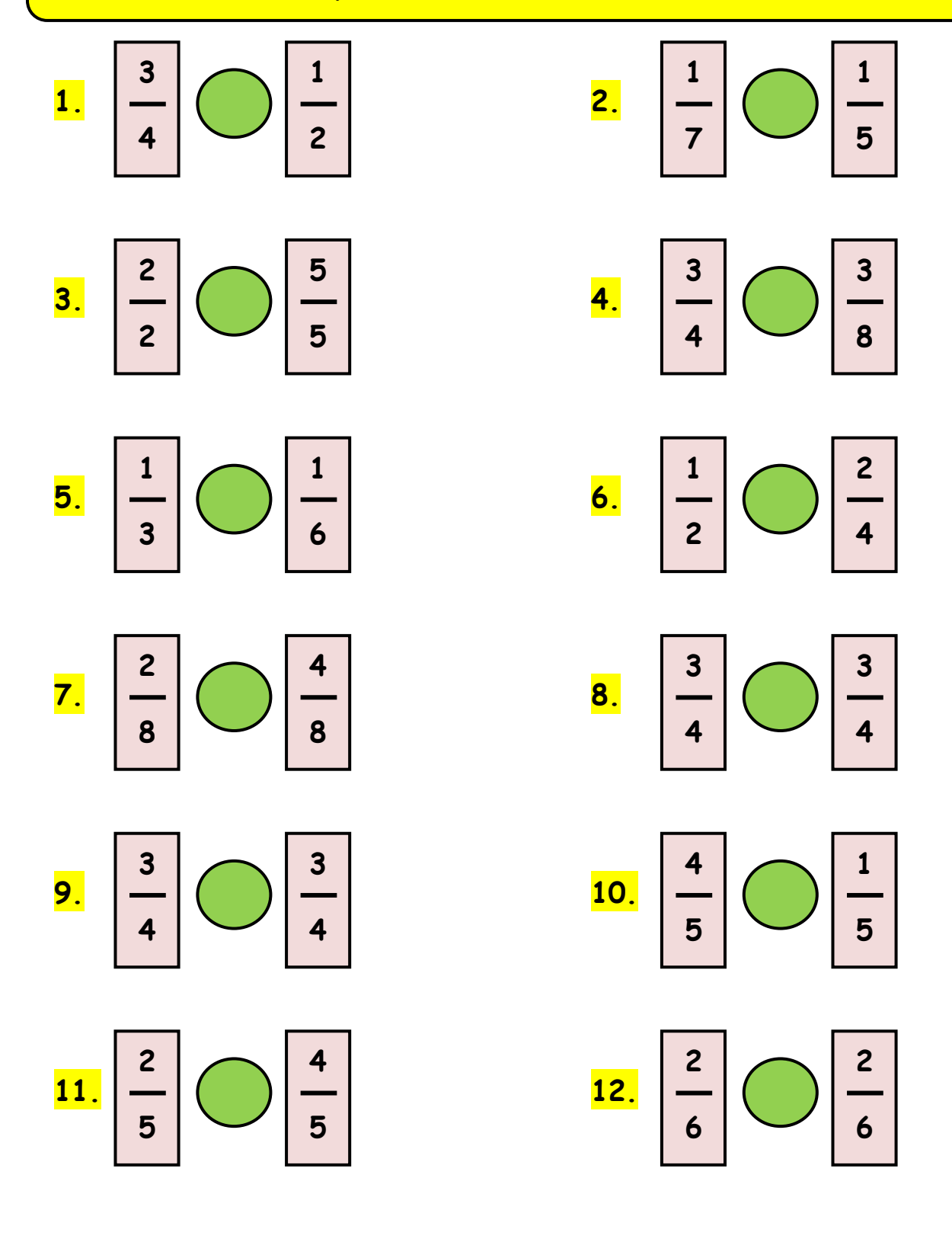

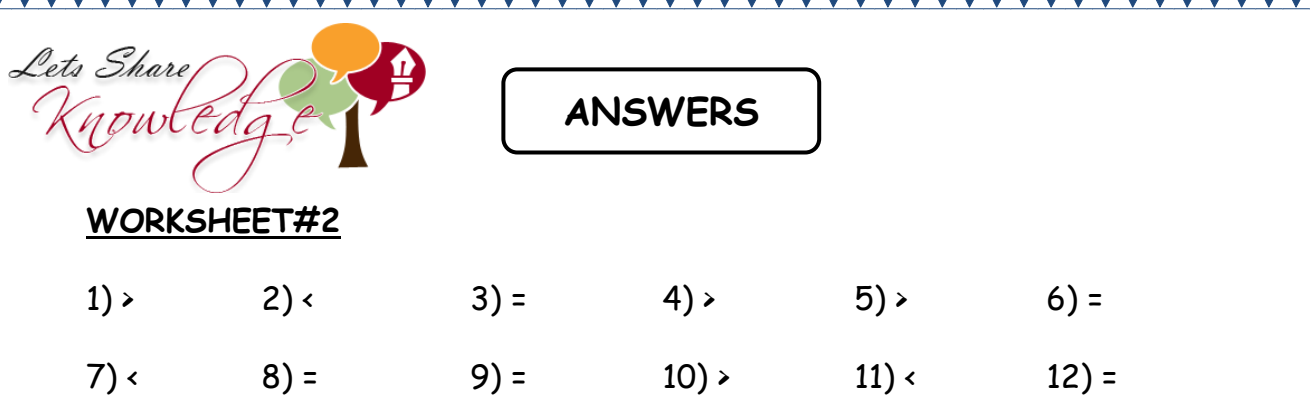

**NAV** 

<u>TATAN TAHUN KELAMPUN KELAMPUN KELAMPUN KELAMPUN KELAMPUN KELAMPUN KELAMPUN KELAMPUN KELAMPUN KELAMPUN KELAMPUN </u>

"Please log in to www.letsshareknowledge.com for more worksheets"